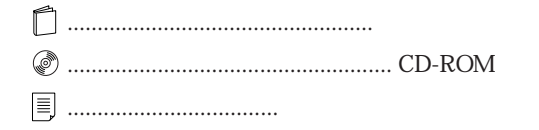

492)<br>ଏ⊒‴

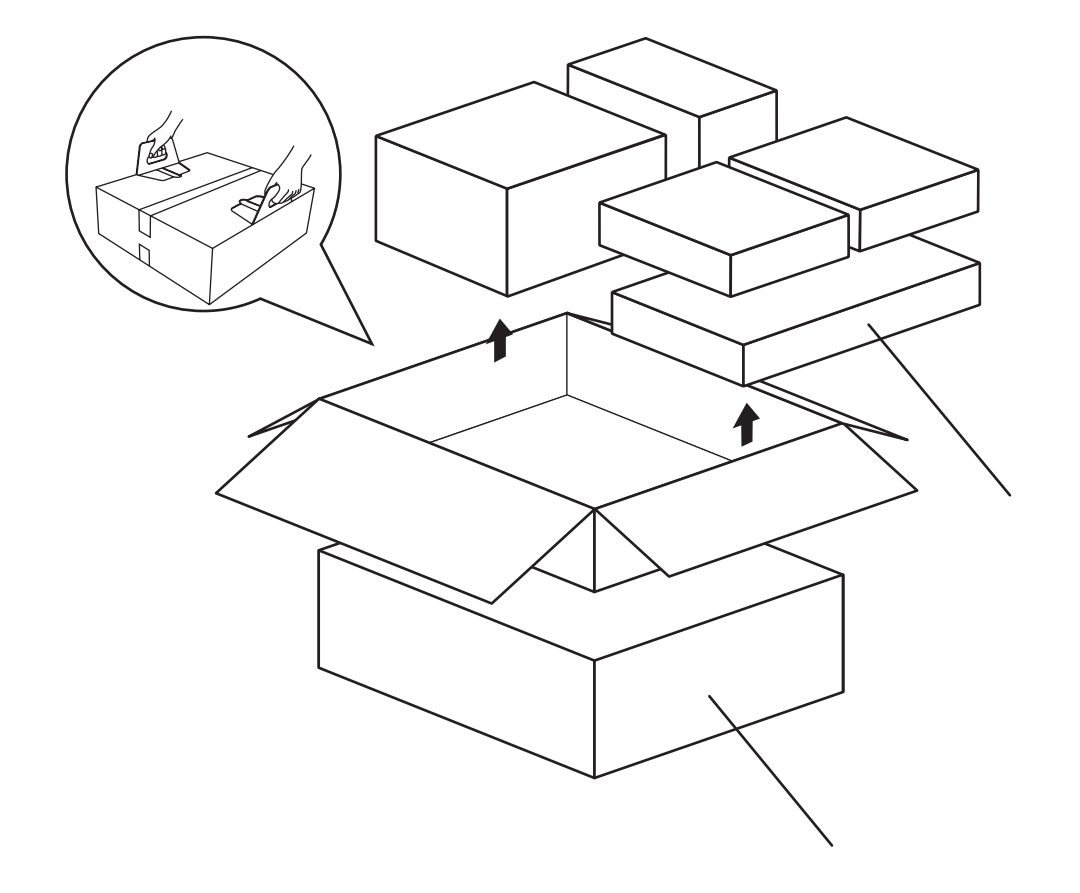

## FMV-DESKPOWER ME3/505 Office 2000 Personal

B3FH-A577-01-00

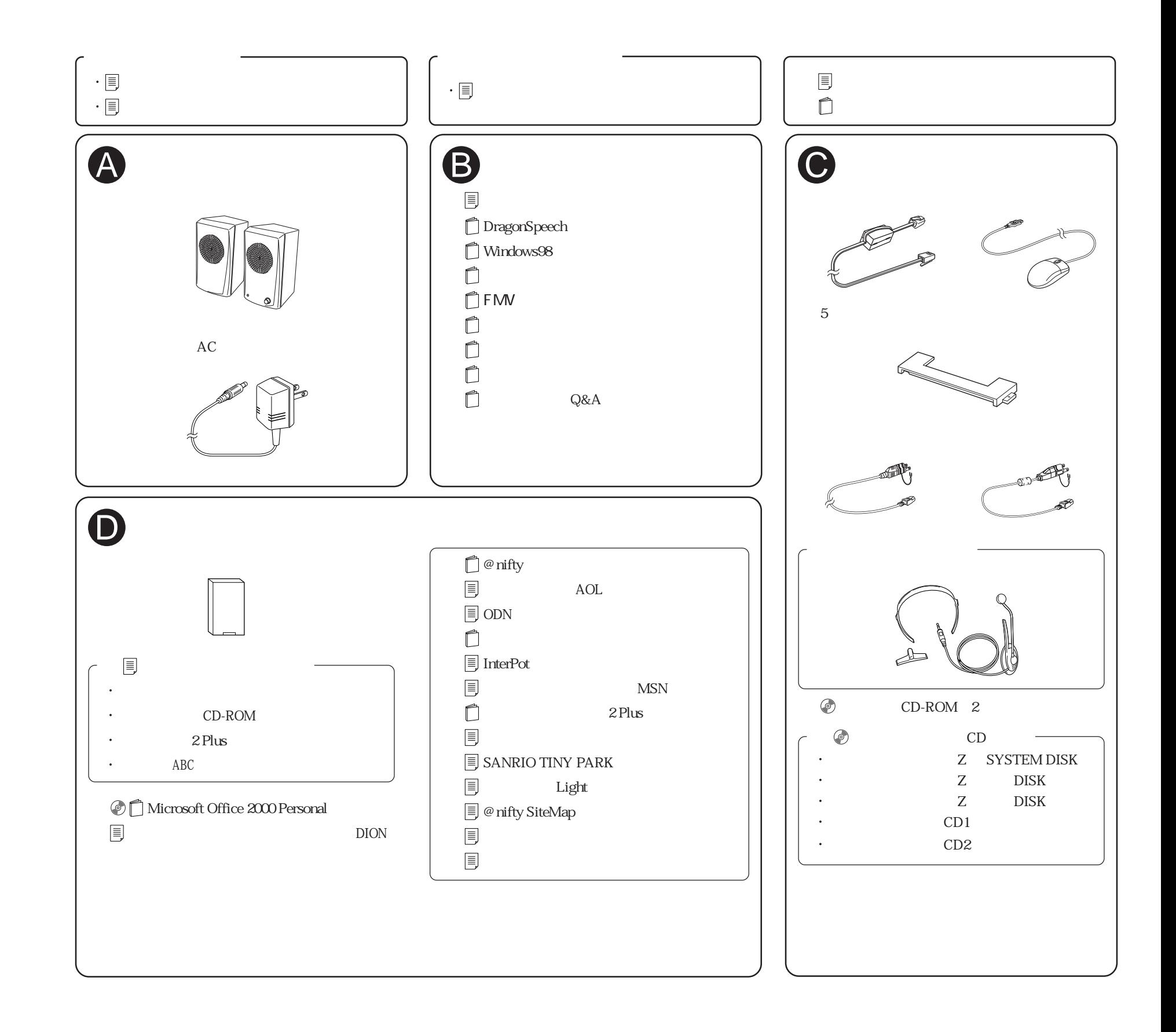